#### Michael Schatz

Bioinformatics Lecture I Undergraduate Research Program 2013

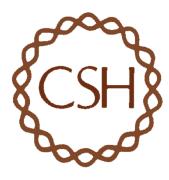

# A Little About Me

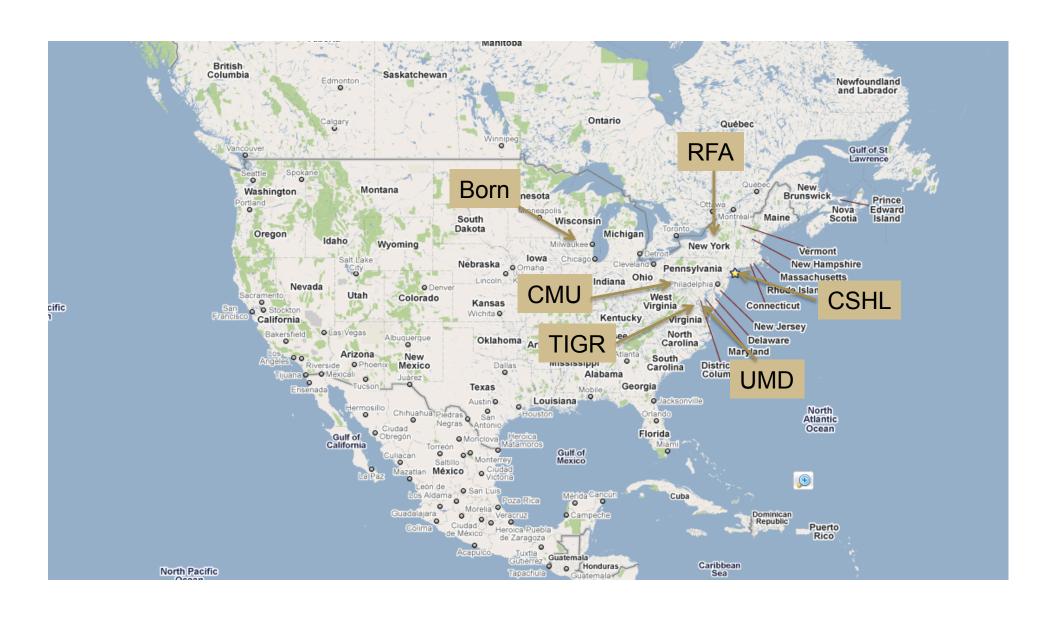

### Schatz Lab Overview

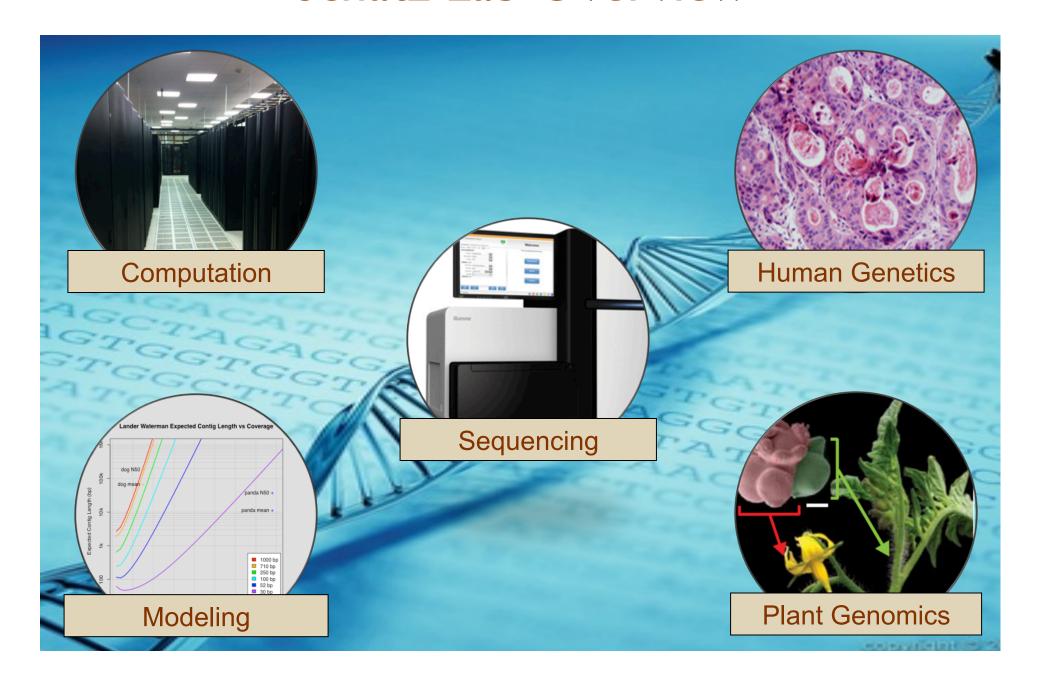

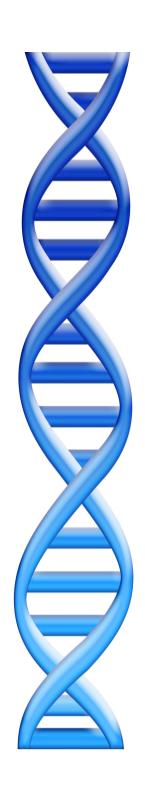

# Outline

- I. Rise of DNA Sequencing
- 2. Sequence Alignment Basics

- 3. Understanding Bowtie
- 4. Genetics of Autism

# Milestones in Molecular Biology

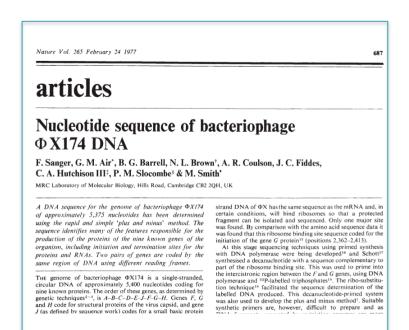

1977

Ist Complete Organism Bacteriophage  $\phi \times 174$  5375 bp

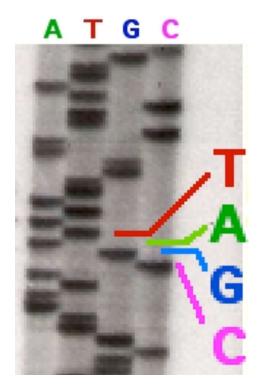

Radioactive Chain Termination 5000bp / week / person

http://en.wikipedia.org/wiki/File:Sequencing.jpg http://www.answers.com/topic/automated-sequencer

Nucleotide sequence of bacteriophage  $\phi XI74$  DNA

Sanger, F. et al. (1977) Nature. 265: 687 - 695

# Milestones in Molecular Biology

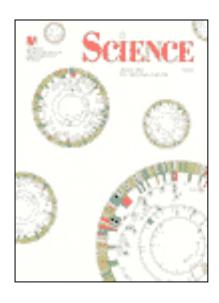

I 995
Fleischmann et al.
Ist Free Living Organism
TIGR Assembler. I.8Mbp

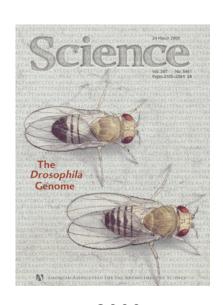

2000 Myers et al. Ist Large WGS Assembly. Celera Assembler. I 16 Mbp

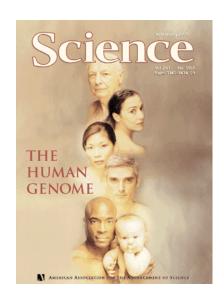

Venter et al. / IHGSC Human Genome Celera Assembler. 2.9 Gbp

ABI 3700: 500 bp reads  $\times$  768 samples / day = 384,000 bp / day. "The machine was so revolutionary that it could decode in a single day the same amount of genetic material that most DNA labs could produce in a year." J. Craig Venter

# Milestones in Molecular Biology

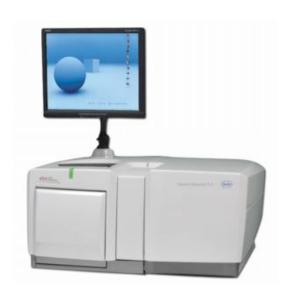

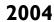

454/Roche
Pyrosequencing
Current Specs (Titanium):
IM 400bp reads / run =
IGbp / day

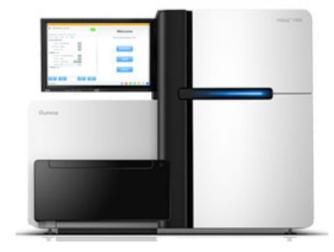

2007

Illumina
Sequencing by Synthesis
Current Specs (HiSeq 2000):
2.5B 100bp reads / run =
60Gbp / day

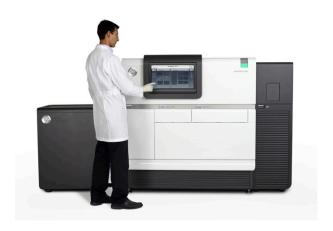

2011

PacBio

SMRT Sequencing

Current Specs (RS 2):

3kbp-20kbp reads

~IGbp / day

### The DNA Data Race

| Year | Genome              | Technology                    | Cost            |
|------|---------------------|-------------------------------|-----------------|
| 2001 | Venter/IHGHC et al. | Sanger (ABI)                  | \$3,000,000,000 |
| 2007 | Levy et al.         | Sanger (ABI)                  | \$10,000,000    |
| 2008 | Wheeler et al.      | Roche (454)                   | \$2,000,000     |
| 2008 | Ley et al.          | Illumina                      | \$1,000,000     |
| 2008 | Bentley et al.      | Illumina                      | \$250,000       |
| 2009 | Pushkarev et al.    | Helicos                       | \$48,000        |
| 2009 | Drmanac et al.      | Complete Genomics             | \$4,400         |
| 2013 |                     | Illumina/Complete/Ion Torrent | ~\$1,000        |

Sequencing a single human genome uses ~100 GB of compressed sequence data in billions of short reads. ~20 DVDs / genome

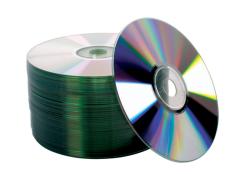

# Sequencing Centers

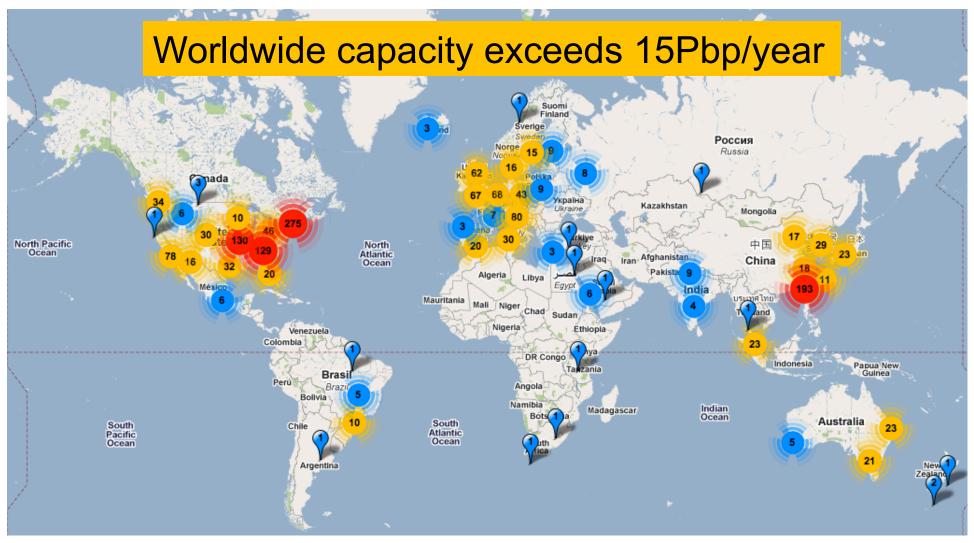

Next Generation Genomics: World Map of High-throughput Sequencers http://pathogenomics.bham.ac.uk/hts/

Unsolved Questions in Biology

#### There is tremendous interest to sequence:

- What is your genome sequence?
- How does your genome compare to my genome?
- Where are the genes and how active are they?
- How does gene activity change during development?
- How does splicing change during development?
- How does methylation change during development?
- How does chromatin change during development?
- How does is your genome folded in the cell?
- Where do proteins bind and regulate genes?
- What virus and microbes are living inside you?
- How do your mutations relate to disease?

Answering these questions requires

specialized software & quantitative analysis

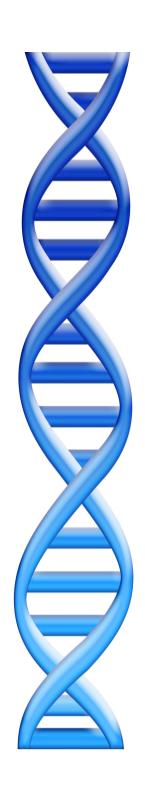

# Outline

- I. Rise of DNA Sequencing
- 2. Sequence Alignment Basics

- 3. Understanding Bowtie
- 4. Genetics of Autism

### Personal Genomics

How does your genome compare to the reference?

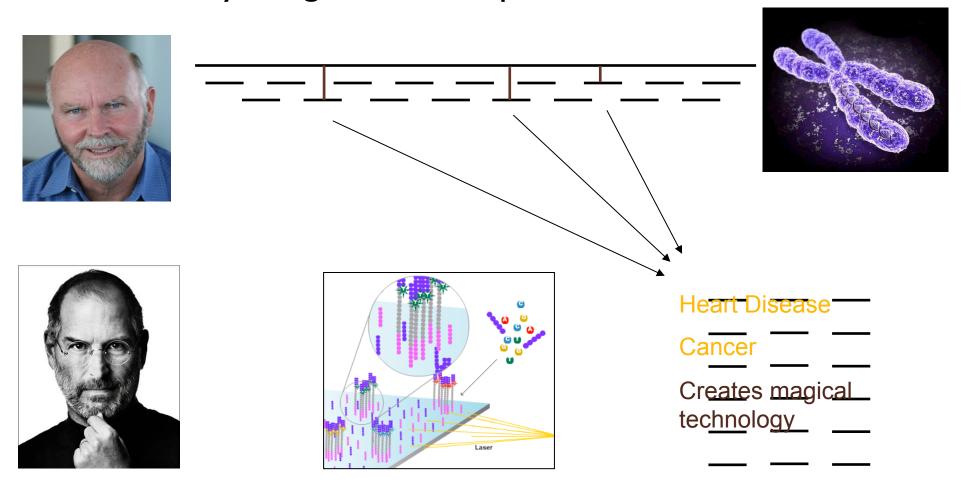

- Where is GATTACA in the human genome?
- Strategy I: Brute Force

| 1 | 2 | 3 | 4 | 5 | 6 | 7 | 8 | 9 | 10 | Ш | 12 | 13 | 14 | 15 | ••• |
|---|---|---|---|---|---|---|---|---|----|---|----|----|----|----|-----|
| Т | G | Α | Т | Т | Α | С | Α | G | Α  | Т | Т  | Α  | С  | С  | ••• |
| G | Α | Т | Т | Α | С | Α |   |   |    |   |    |    |    |    |     |

No match at offset I

- Where is GATTACA in the human genome?
- Strategy I: Brute Force

| 1 | 2 | 3 | 4 | 5 | 6 | 7 | 8 | 9 | 10 | Ш | 12 | 13 | 14 | 15 | ••• |
|---|---|---|---|---|---|---|---|---|----|---|----|----|----|----|-----|
| Т | G | Α | Т | Т | Α | С | Α | G | Α  | Т | Т  | Α  | С  | С  | ••• |
|   | G | Α | Т | Т | Α | С | Α |   |    |   |    |    |    |    |     |

Match at offset 2

- Where is GATTACA in the human genome?
- Strategy I: Brute Force

| I | 2 | 3 | 4 | 5 | 6 | 7 | 8 | 9 | 10  | Ш | 12 | 13 | 14 | 15 | ••• |
|---|---|---|---|---|---|---|---|---|-----|---|----|----|----|----|-----|
| Т | G | Α | Т | Т | Α | С | Α | G | Α   | Т | Т  | Α  | С  | С  | ••• |
|   |   | G | Α | Т | Т | Α | С | Α | ••• |   |    |    |    |    |     |

No match at offset 3...

- Where is GATTACA in the human genome?
- Strategy I: Brute Force

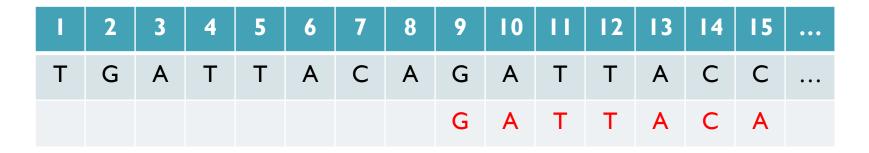

No match at offset 9 <- Checking each possible position takes time

### Brute Force Analysis

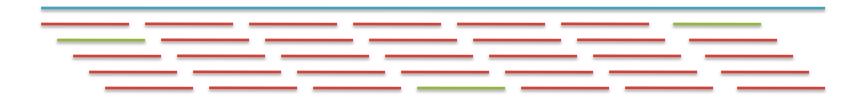

- Brute Force:
  - At every possible offset in the genome:
    - Do all of the characters of the query match?
- Analysis
  - Simple, easy to understand

| <ul><li>Genome length = n</li></ul>        | [3B]  |
|--------------------------------------------|-------|
| — Query length = m                         | [7]   |
| <ul><li>Comparisons: (n-m+1) * m</li></ul> | [21B] |

Overall runtime: O(nm)

[How long would it take if we double the genome size, read length?] [How long would it take if we double both?]

# **Expected Occurrences**

The expected number of occurrences (e-value) of a given sequence in a genome depends on the length of the genome and inversely on the length of the sequence

- I in 4 bases are G, I in 16 positions are GA, I in 64 positions are GAT, ...
- I in 16,384 should be GATTACA
- E=n/(4<sup>m</sup>)

[183,105 expected occurrences] [How long do the reads need to be for a significant match?]

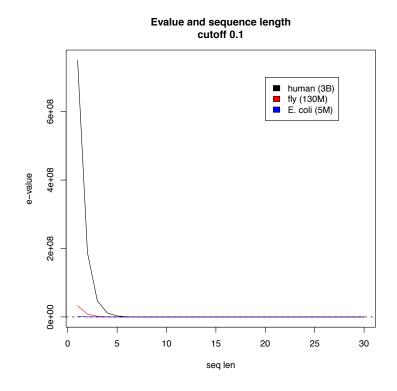

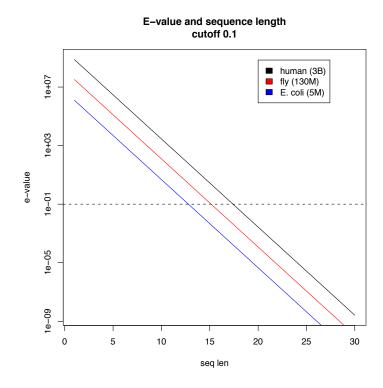

#### **Brute Force Reflections**

#### Why check every position?

GATTACA can't possibly start at position 15

[WHY?]

| 1 | 2 | 3 | 4 | 5 | 6 | 7 | 8 | 9 | 10 | Ш | 12 | 13 | 14 | 15 | ••• |
|---|---|---|---|---|---|---|---|---|----|---|----|----|----|----|-----|
| Т | G | Α | Т | Т | Α | С | Α | G | Α  | Т | Т  | Α  | С  | С  | ••• |
|   |   |   |   |   |   |   |   | G | Α  | Т | Т  | Α  | С  | Α  |     |

Improve runtime to O(n + m)

[3B + 7]

- If we double both, it just takes twice as long
- Knuth-Morris-Pratt, 1977
- Boyer-Moyer, 1977, 1991
- For one-off scans, this is the best we can do (optimal performance)
  - We have to read every character of the genome, and every character of the query
  - For short queries, runtime is dominated by the length of the genome

# Suffix Arrays: Searching the Phone Book

- What if we need to check many queries?
  - We don't need to check every page of the phone book to find 'Schatz'
  - Sorting alphabetically lets us immediately skip 96% (25/26) of the book without any loss in accuracy
- Sorting the genome: Suffix Array (Manber & Myers, 1991)
  - Sort every suffix of the genome

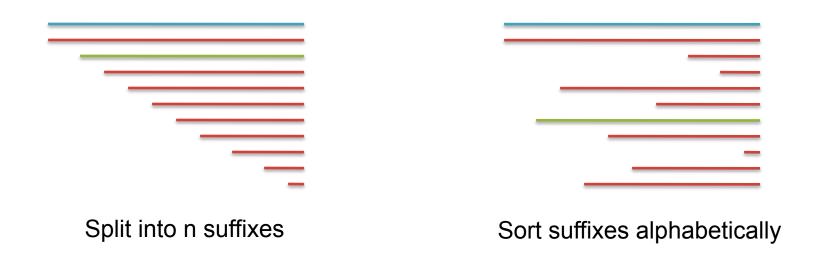

[Challenge Question: How else could we split the genome?]

- Strategy 2: Binary search
  - Compare to the middle, refine as higher or lower
- Searching for GATTACA
  - Lo = I; Hi = I5;

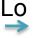

| #  | Sequence        | Pos |
|----|-----------------|-----|
| _  | ACAGATTACC      | 6   |
| 2  | ACC             | 13  |
| 3  | AGATTACC        | 8   |
| 4  | ATTACAGATTACC   | 3   |
| 5  | ATTACC          | 10  |
| 6  | C               | 15  |
| 7  | CAGATTACC       | 7   |
| 8  | CC              | 14  |
| 9  | GATTACAGATTACC  | 2   |
| 10 | GATTACC         | 9   |
| П  | TACAGATTACC     | 5   |
| 12 | TACC            | 12  |
| 13 | TGATTACAGATTACC | I   |
| 14 | TTACAGATTACC    | 4   |
| 15 | TTACC           | П   |

Hi

- Strategy 2: Binary search
  - Compare to the middle, refine as higher or lower
- Searching for GATTACA
  - Lo = 1; Hi = 15; Mid = (1+15)/2 = 8
  - Middle = Suffix[8] = CC

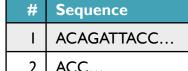

| _  | ACAGATTACC      | 6  |
|----|-----------------|----|
| 2  | ACC             | 13 |
| 3  | AGATTACC        | 8  |
| 4  | ATTACAGATTACC   | 3  |
| 5  | ATTACC          | 10 |
| 6  | C               | 15 |
| 7  | CAGATTACC       | 7  |
| 8  | CC              | 14 |
| 9  | GATTACAGATTACC  | 2  |
| 10 | GATTACC         | 9  |
| Ш  | TACAGATTACC     | 5  |
| 12 | TACC            | 12 |
| 13 | TGATTACAGATTACC | I  |
| 14 | TTACAGATTACC    | 4  |
| 15 | TTACC           | П  |

Pos

Ηi

Lo

- Strategy 2: Binary search
  - Compare to the middle, refine as higher or lower
- Searching for GATTACA
  - Lo = 1; Hi = 15; Mid = (1+15)/2 = 8
  - Middle = Suffix[8] = CC=> Higher: Lo = Mid + I

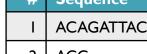

| #  | Sequence        | Pos |
|----|-----------------|-----|
| I  | ACAGATTACC      | 6   |
| 2  | ACC             | 13  |
| 3  | AGATTACC        | 8   |
| 4  | ATTACAGATTACC   | 3   |
| 5  | ATTACC          | 10  |
| 6  | C               | 15  |
| 7  | CAGATTACC       | 7   |
| 8  | CC              | 14  |
| 9  | GATTACAGATTACC  | 2   |
| 10 | GATTACC         | 9   |
| П  | TACAGATTACC     | 5   |
| 12 | TACC            | 12  |
| 13 | TGATTACAGATTACC | I   |
| 14 | TTACAGATTACC    | 4   |
| 15 | TTACC           | Ш   |

Ηį

Lo

- Strategy 2: Binary search
  - Compare to the middle, refine as higher or lower
- Searching for GATTACA
  - Lo = I; Hi = I5; Mid = (I+I5)/2 = 8
  - Middle = Suffix[8] = CC=> Higher: Lo = Mid + I
  - Lo = 9; Hi = 15;

| #  | Sequence        | Pos |
|----|-----------------|-----|
| I  | ACAGATTACC      | 6   |
| 2  | ACC             | 13  |
| 3  | AGATTACC        | 8   |
| 4  | ATTACAGATTACC   | 3   |
| 5  | ATTACC          | 10  |
| 6  | C               | 15  |
| 7  | CAGATTACC       | 7   |
| 8  | CC              | 14  |
| 9  | GATTACAGATTACC  | 2   |
| 10 | GATTACC         | 9   |
| П  | TACAGATTACC     | 5   |
| 12 | TACC            | 12  |
| 13 | TGATTACAGATTACC | I   |
| 14 | TTACAGATTACC    | 4   |
| 15 | TTACC           | Ш   |

Lo

Ηį

- Strategy 2: Binary search
  - Compare to the middle, refine as higher or lower
- Searching for GATTACA
  - Lo = I; Hi = I5; Mid = (I+I5)/2 = 8
  - Middle = Suffix[8] = CC=> Higher: Lo = Mid + I
  - Lo = 9; Hi = 15; Mid = (9+15)/2 = 12
  - Middle = Suffix[12] = TACC

| #  | Sequence        | Pos |
|----|-----------------|-----|
| I  | ACAGATTACC      | 6   |
| 2  | ACC             | 13  |
| 3  | AGATTACC        | 8   |
| 4  | ATTACAGATTACC   | 3   |
| 5  | ATTACC          | 10  |
| 6  | C               | 15  |
| 7  | CAGATTACC       | 7   |
| 8  | CC              | 14  |
| 9  | GATTACAGATTACC  | 2   |
| 10 | GATTACC         | 9   |
| П  | TACAGATTACC     | 5   |
| 12 | TACC            | 12  |
| 13 | TGATTACAGATTACC | I   |
| 14 | TTACAGATTACC    | 4   |
|    |                 |     |

Ηį

Lo

- Strategy 2: Binary search
  - Compare to the middle, refine as higher or lower
- Searching for GATTACA
  - Lo = I; Hi = 15; Mid = (1+15)/2 = 8
  - Middle = Suffix[8] = CC=> Higher: Lo = Mid + I
  - Lo = 9; Hi = 15; Mid = (9+15)/2 = 12
  - Middle = Suffix[12] = TACC=> Lower: Hi = Mid I
  - Lo = 9; Hi = 11;

| I  | ACAGATTACC               | 6      |
|----|--------------------------|--------|
| 2  | ACC                      | 13     |
| 3  | AGATTACC                 | 8      |
| 4  | ATTACAGATTACC            | 3      |
| 5  | ATTACC                   | 10     |
| 6  | C                        | 15     |
| 7  | CAGATTACC                | 7      |
| 8  | CC                       | 14     |
| 9  | GATTACAGATTACC           | 2      |
|    |                          |        |
| 10 | GATTACC                  | 9      |
| 10 |                          |        |
|    | GATTACC                  | 9      |
| 11 | GATTACC TACAGATTACC      | 9      |
| 11 | GATTACC TACAGATTACC TACC | 9 5 12 |

П

TTACC...

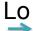

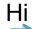

- Strategy 2: Binary search
  - Compare to the middle, refine as higher or lower
- Searching for GATTACA
  - Lo = I; Hi = 15; Mid = (1+15)/2 = 8
  - Middle = Suffix[8] = CC=> Higher: Lo = Mid + I
  - Lo = 9; Hi = 15; Mid = (9+15)/2 = 12
  - Middle = Suffix[12] = TACC=> Lower: Hi = Mid I
  - Lo = 9; Hi = 11; Mid = (9+11)/2 = 10
  - Middle = Suffix[10] = GATTACC

| #       | Sequence                                | Pos         |
|---------|-----------------------------------------|-------------|
| I       | ACAGATTACC                              | 6           |
| 2       | ACC                                     | 13          |
| 3       | AGATTACC                                | 8           |
| 4       | ATTACAGATTACC                           | 3           |
| 5       | ATTACC                                  | 10          |
| 6       | C                                       | 15          |
| 7       | CAGATTACC                               | 7           |
| 8       | CC                                      | 14          |
|         |                                         |             |
| 9       | GATTACAGATTACC                          | 2           |
|         |                                         |             |
| 9       | GATTACAGATTACC                          | 2           |
| 9       | GATTACAGATTACC GATTACC                  | 9           |
| 9 10    | GATTACAGATTACC GATTACC TACAGATTACC      | 9 5         |
| 9 10 11 | GATTACAGATTACC GATTACC TACAGATTACC TACC | 2<br>9<br>5 |

- Strategy 2: Binary search
  - Compare to the middle, refine as higher or lower
- Searching for GATTACA
  - Lo = I; Hi = 15; Mid = (1+15)/2 = 8
  - Middle = Suffix[8] = CC=> Higher: Lo = Mid + I
  - Lo = 9; Hi = 15; Mid = (9+15)/2 = 12
  - Middle = Suffix[12] = TACC=> Lower: Hi = Mid I
  - Lo = 9; Hi = 11; Mid = (9+11)/2 = 10
  - Middle = Suffix[10] = GATTACC=> Lower: Hi = Mid I
  - Lo = 9; Hi = 9;

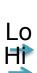

| #  | Sequence        | Pos |
|----|-----------------|-----|
| Ι  | ACAGATTACC      | 6   |
| 2  | ACC             | 13  |
| 3  | AGATTACC        | 8   |
| 4  | ATTACAGATTACC   | 3   |
| 5  | ATTACC          | 10  |
| 6  | C               | 15  |
| 7  | CAGATTACC       | 7   |
| 8  | CC              | 14  |
| 9  | GATTACAGATTACC  | 2   |
| 10 | GATTACC         | 9   |
| 11 | TACAGATTACC     | 5   |
| 12 | TACC            | 12  |
| 13 | TGATTACAGATTACC | 1   |
| 14 | TTACAGATTACC    | 4   |
| 15 | TTACC           | П   |

- Strategy 2: Binary search
  - Compare to the middle, refine as higher or lower
- Searching for GATTACA
  - Lo = I; Hi = 15; Mid = (1+15)/2 = 8
  - Middle = Suffix[8] = CC
     => Higher: Lo = Mid + I
  - Lo = 9; Hi = 15; Mid = (9+15)/2 = 12
  - Middle = Suffix[12] = TACC=> Lower: Hi = Mid I
  - Lo = 9; Hi = 11; Mid = (9+11)/2 = 10
  - Middle = Suffix[10] = GATTACC=> Lower: Hi = Mid I
  - Lo = 9; Hi = 9; Mid = (9+9)/2 = 9
  - Middle = Suffix[9] = GATTACA...=> Match at position 2!

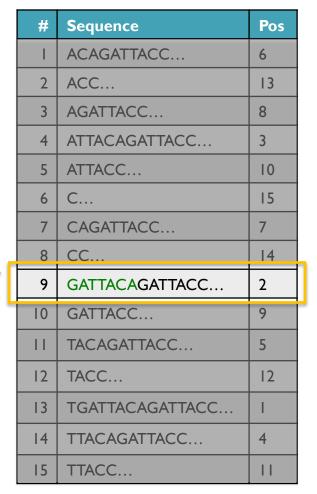

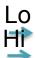

# Binary Search Analysis

Binary Search

```
Initialize search range to entire list

mid = (hi+lo)/2; middle = suffix[mid]

if query matches middle: done

else if query < middle: pick low range

else if query > middle: pick hi range

Repeat until done or empty range
```

[WHEN?]

- Analysis
  - More complicated method
  - How many times do we repeat?
    - How many times can it cut the range in half?
    - Find smallest x such that:  $n/(2^x) \le I$ ;  $x = \lg_2(n)$

[32]

- Total Runtime: O(m lg n)
  - More complicated, but much faster!
  - Looking up a query loops 32 times instead of 3B

[How long does it take to search 6B or 24B nucleotides?]

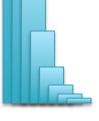

# Suffix Array Construction

How can we store the suffix array?
 [How many characters are in all suffixes combined?]

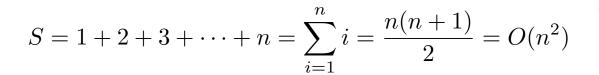

- Hopeless to explicitly store 4.5 billion billion characters
- Instead use implicit representation
  - Keep I copy of the genome, and a list of sorted offsets
  - Storing 3 billion offsets fits on a server (12GB)
- Searching the array is very fast, but it takes time to construct
  - This time will be amortized over many, many searches
  - Run it once "overnight" and save it away for all future queries

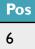

13

3

10

15

7

2

9

5

12

4

П

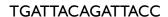

# Sorting

Quickly sort these numbers into ascending order: 14, 29, 6, 31, 39, 64, 78, 50, 13, 63, 61, 19

[How do you do it?]

```
6, 14, 29, 31, 39, 64, 78, 50, 13, 63, 61, 19
6, 13, 14, 29, 31, 39, 64, 78, 50, 63, 61
6, 13, 14, 19, 29, 31, 39, 64, 78, 50, 63, 61
6, 13, 14, 19, 29, 31, 39, 64, 78, 50, 63, 61
6, 13, 14, 19, 29, 31, 39, 50, 64, 78, 63, 61
6, 13, 14, 19, 29, 31, 39, 50, 61, 64, 78, 63
6, 13, 14, 19, 29, 31, 39, 50, 61, 63, 64, 78
6, 13, 14, 19, 29, 31, 39, 50, 61, 63, 64, 78
6, 13, 14, 19, 29, 31, 39, 50, 61, 63, 64, 78
6, 13, 14, 19, 29, 31, 39, 50, 61, 63, 64, 78
6, 13, 14, 19, 29, 31, 39, 50, 61, 63, 64, 78
6, 13, 14, 19, 29, 31, 39, 50, 61, 63, 64, 78
6, 13, 14, 19, 29, 31, 39, 50, 61, 63, 64, 78
6, 13, 14, 19, 29, 31, 39, 50, 61, 63, 64, 78
```

http://en.wikipedia.org/wiki/Selection sort

# Selection Sort Analysis

Selection Sort (Input: list of n numbers)
 for pos = I to n
 // find the smallest element in [pos, n]
 smallest = pos
 for check = pos+I to n
 if (list[check] < list[smallest]): smallest = check
 // move the smallest element to the front
 tmp = list[smallest]
 list[pos] = list[smallest]
 list[smallest] = tmp</li>

Analysis

$$T = n + (n-1) + (n-2) + \dots + 3 + 2 + 1 = \sum_{i=1}^{n} i = \frac{n(n+1)}{2} = O(n^2)$$

- Outer loop: pos = I to n
- Inner loop: check = pos to n
- Running time: Outer \* Inner =  $O(n^2)$

[4.5 Billion Billion]

[Challenge Questions: Why is this slow? / Can we sort any faster?]

### Divide and Conquer

- Selection sort is slow because it rescans the entire list for each element
  - How can we split up the unsorted list into independent ranges?
  - Hint I: Binary search splits up the problem into 2 independent ranges (hi/lo)
  - Hint 2: Assume we know the median value of a list

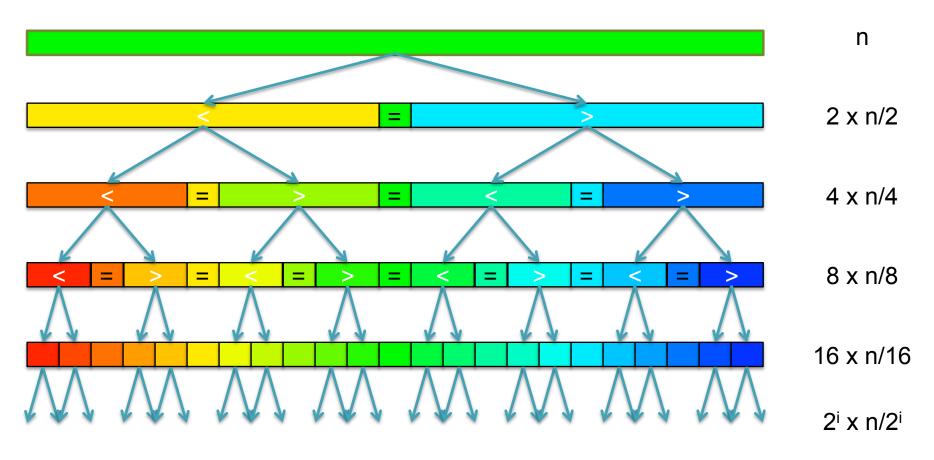

[How many times can we split a list in half?]

### QuickSort Analysis

QuickSort(Input: list of n numbers)
 // see if we can quit
 if (length(list)) <= I): return list

 // split list into lo & hi
 pivot = median(list)
 lo = {}; hi = {};
 for (i = I to length(list))</li>

else:

http://en.wikipedia.org/wiki/Quicksort

// recurse on sublists
return (append(QuickSort(lo), QuickSort(hi))

append(hi, list[i])

if (list[i] < pivot): append(lo, list[i])</pre>

Analysis (Assume we can find the median in O(n))

$$T(n) = \begin{cases} O(1) & \text{if } n \le 1\\ O(n) + 2T(n/2) & \text{else} \end{cases}$$

$$T(n) = n + 2(\frac{n}{2}) + 4(\frac{n}{4}) + \dots + n(\frac{n}{n}) = \sum_{i=0}^{lg(n)} \frac{2^{i}n}{2^{i}} = \sum_{i=0}^{lg(n)} n = O(n \lg n) \quad \text{[~94B]}$$

### QuickSort Analysis

QuickSort(Input: list of n numbers)
 // see if we can quit
 if (length(list)) <= 1): return list</li>

```
// split list into lo & hi
pivot = median(list)
lo = {}; hi = {};
for (i = I to length(list))
    if (list[i] < pivot): append(lo, list[i])
    else: append(hi, list[i])</pre>
```

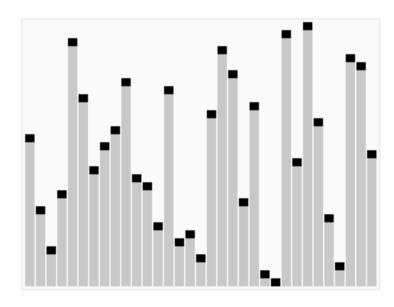

http://en.wikipedia.org/wiki/Quicksort

// recurse on sublists
return (append(QuickSort(lo), QuickSort(hi))

Analysis (Assume we can find the median in O(n))

$$T(n) = \begin{cases} O(1) & \text{if } n \le 1\\ O(n) + 2T(n/2) & \text{else} \end{cases}$$

$$T(n) = n + 2(\frac{n}{2}) + 4(\frac{n}{4}) + \dots + n(\frac{n}{n}) = \sum_{i=0}^{\lg(n)} \frac{2^i n}{2^i} = \sum_{i=0}^{\lg(n)} n = O(n \lg n) \quad \text{[~94B]}$$

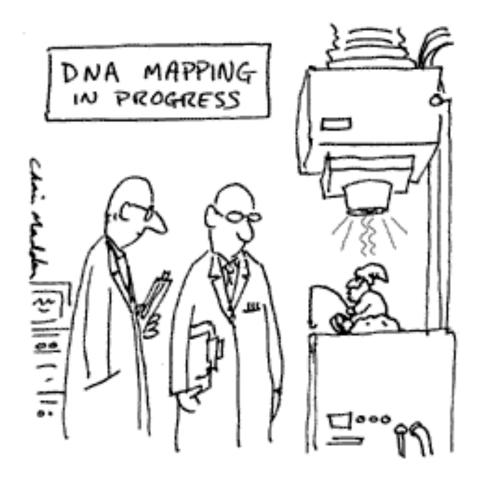

THE G-NOME PROJECT

### 2 minute break

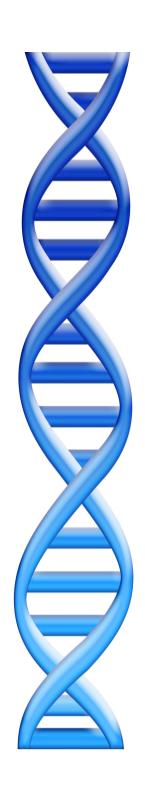

### Outline

- I. Rise of DNA Sequencing
- 2. Sequence Alignment Basics

- 3. Understanding Bowtie
- 4. Genetics of Autism

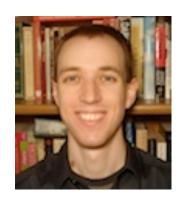

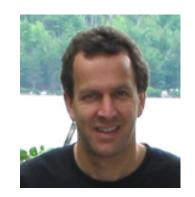

# Fast gapped-read alignment with Bowtie 2

Ben Langmead and Steven Salzberg (2012) Nature Methods. 9, 357–359

### In-exact alignment

- Where is GATTACA approximately in the human genome?
  - And how do we efficiently find them?
- It depends...
  - Define 'approximately'
    - Hamming Distance, Edit distance, or Sequence Similarity
    - Ungapped vs Gapped vs Affine Gaps
    - Global vs Local
    - All positions or the single 'best'?
  - Efficiency depends on the data characteristics & goals
    - Smith-Waterman: Exhaustive search for optimal alignments
    - BLAST: Hash-table based homology searches
    - Bowtie: BWT alignment for short read mapping

• Where is GATTACA approximately in the human genome?

| 1 | 2 | 3 | 4 | 5 | 6 | 7 | 8 | 9 | 10 | Ш | 12 | 13 | 14 | 15 | ••• |
|---|---|---|---|---|---|---|---|---|----|---|----|----|----|----|-----|
| Т | G | Α | Т | Т | Α | С | Α | G | Α  | Т | Т  | Α  | С  | С  | ••• |
| G | A | Т | Т | Α | С | Α |   |   |    |   |    |    |    |    |     |

Match Score: 1/7

• Where is GATTACA approximately in the human genome?

| 1 | 2 | 3 | 4 | 5 | 6 | 7 | 8 | 9 | 10 | П | 12 | 13 | 14 | 15 | •••   |
|---|---|---|---|---|---|---|---|---|----|---|----|----|----|----|-------|
| Т | G | Α | Т | Т | Α | С | Α | G | Α  | Т | Т  | Α  | С  | С  | • • • |
|   | G | Α | Т | Т | Α | С | Α |   |    |   |    |    |    |    |       |

Match Score: 7/7

• Where is GATTACA approximately in the human genome?

| 1 | 2 | 3 | 4 | 5 | 6 | 7 | 8 | 9 | 10  | Ш | 12 | 13 | 14 | 15 | ••• |
|---|---|---|---|---|---|---|---|---|-----|---|----|----|----|----|-----|
| Т | G | Α | Т | Т | Α | С | Α | G | Α   | Т | Т  | Α  | С  | С  | ••• |
|   |   | G | Α | Т | Т | Α | С | Α | ••• |   |    |    |    |    |     |

Match Score: 1/7

Where is GATTACA approximately in the human genome?

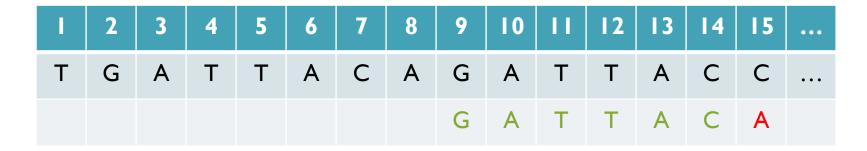

Match Score: 6/7 <- We may be very interested in these imperfect matches Especially if there are no perfect end-to-end matches

## Similarity metrics

#### Hamming distance

Count the number of substitutions to transform one string into another

| GATTACA | ATTACCC     |
|---------|-------------|
|         | xx   xx   x |
| GATCACA | GATTACA     |
| 1       | 5           |

#### • Edit distance

 The minimum number of substitutions, insertions, or deletions to transform one string into another

| GATTACA | -ATTACCC       |
|---------|----------------|
|         | x           xx |
| GATCACA | GATTAC-A       |
| 1       | 3              |

## Seed-and-Extend Alignment

Theorem: An alignment of a sequence of length m with at most k differences must contain an exact match at least s=m/(k+1) bp long (Baeza-Yates and Perleberg, 1996)

- Proof: Pigeonhole principle
  - I pigeon can't fill 2 holes
- Seed-and-extend search
  - Use an index to rapidly find short exact alignments to seed longer in-exact alignments
    - BLAST, MUMmer, Bowtie, BWA, SOAP, ...
  - Specificity of the depends on seed length
    - Guaranteed sensitivity for k differences
    - Also finds some (but not all) lower quality alignments <- heuristic</li>

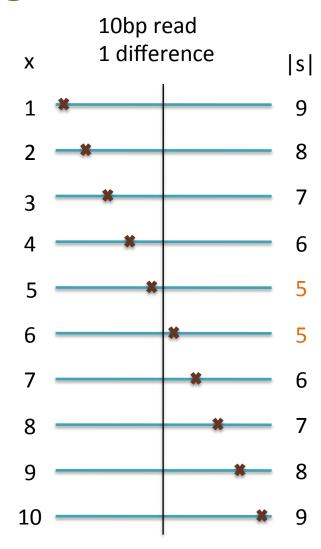

### Algorithm Overview

1. Split read into segments

Read Read (reverse complement)

CCAGTAGCTCTCAGCCTTATTTTACCCAGGCCTGTA TACAGGCCTGGGTAAAATAAGGCTGAGAGCTACTGG

Policy: extract 16 nt seed every 10 nt

Seeds
+, 0: CCAGTAGCTCTCAGCC -, 0: TACAGGCCTGGGTAAA
+, 10: TCAGCCTTATTTTACC -, 10: GGTAAAATAAGGCTGA
+, 20: TTTACCCAGGCCTGTA -, 20: GGCTGAGAGCTACTGG

2. Lookup each segment and prioritize

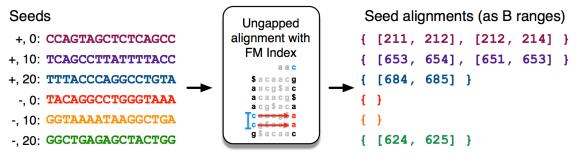

3. Evaluate end-to-end match

```
SAM alignments
Extension candidates
                           SIMD dynamic
                           programming
                                                    chr12
                                                             1936
SA:684, chr12:1955
                              aligner
SA:624, chr2:462
                                                CCAGTAGCTCTCAGCCTTATTTTACCCAGGCCTGTA
SA:211: chr4:762
                                                AS:i:0
                                                                  XG: i:0
                                                XM:i:0
SA:213: chr12:1935
SA:652: chr12:1945
                                                YM:i:0
```

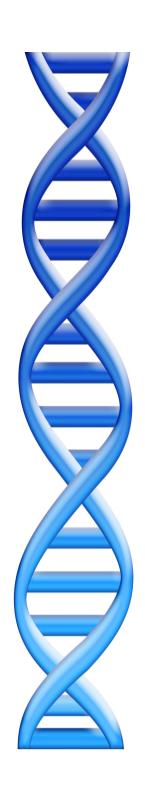

### Outline

- I. Rise of DNA Sequencing
- 2. Sequence Alignment Basics

- 3. Understanding Bowtie
- 4. Genetics of Autism

#### Unified Model of Autism

Sporadic Autism: 1 in 100

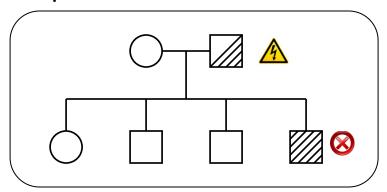

**Prediction**: De novo mutations of high penetrance contributes to autism, especially in low risk families with no history of autism.

Familial Autism: 90% concordance in twins

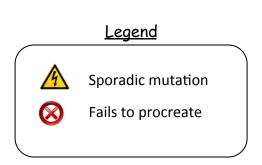

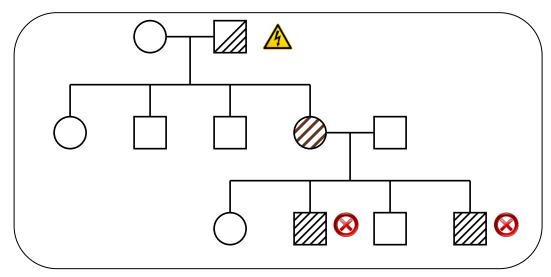

A unified genetic theory for sporadic and inherited autism Zhao et al. (2007) PNAS. 104(31)12831-12836.

# Exome-Capture and Sequencing

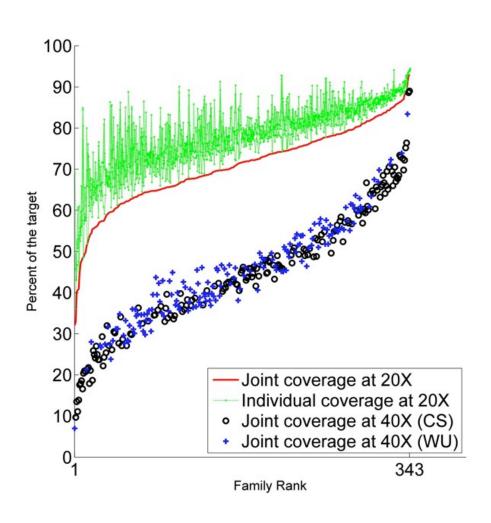

Sequencing of 343 families from the Simons Simplex Collection

- Parents plus one child with autism and one non-autistic sibling
- Enriched for higher-functioning individuals

Families prepared and captured together to minimize batch effects

- Exome-capture performed with NimbleGen SeqCap EZ Exome v2.0 targeting 36 Mb of the genome.
- ~80% of the target at >20x coverage with ~93bp reads

De novo gene disruptions in children on the autism spectrum lossifov et al. (2012) Neuron. 74:2 285-299

# **Exome Sequencing Pipeline**

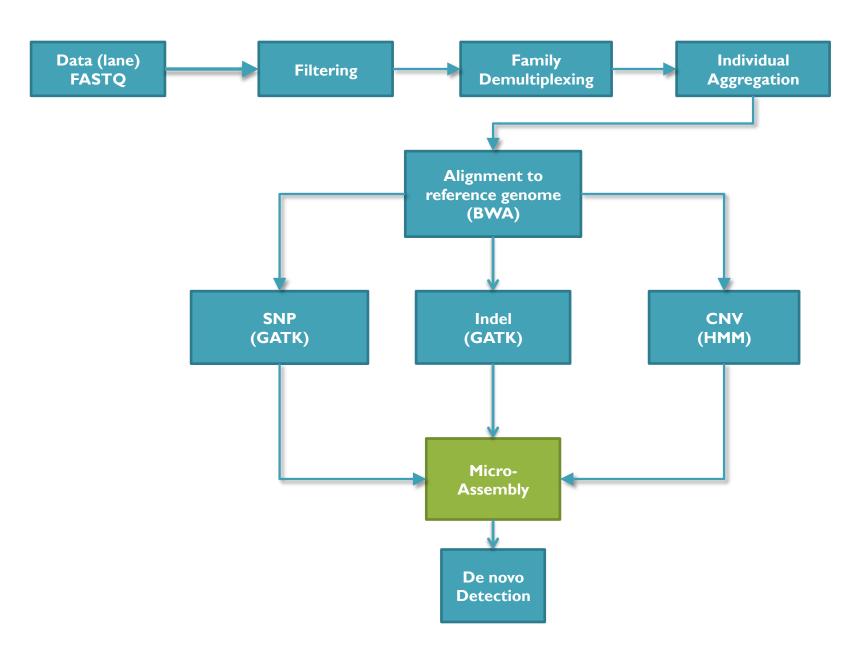

### Genotyping

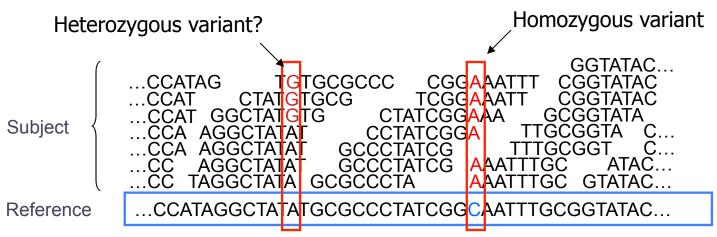

- Sequencing instruments make mistakes
  - Quality of read decreases over the read length
- A single read differing from the reference is probably just an error, but it becomes more likely to be real as we see it multiple times
  - Often framed as a Bayesian problem of more likely to be a real variant or chance occurrence of N errors
  - Accuracy improves with deeper coverage

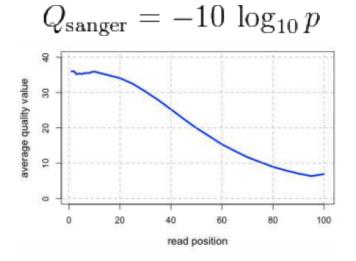

### De novo mutation discovery and validation

**Concept**: Identify mutations not present in parents.

Challenge: Sequencing errors in the child or low coverage in parents lead to false positive de novos

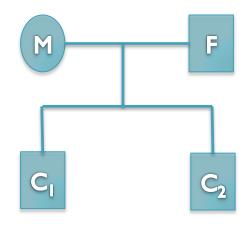

```
Father: ...TCAGAACAGCTGGATGAGATCTTAGCCAACTACCAGGAGATTGTCTTTGCCCGGA...

Mother: ...TCAGAACAGCTGGATGAGATCTTAGCCAACTACCAGGAGATTGTCTTTGCCCGGA...

Sib: ...TCAGAACAGCTGGATGAGATCTTAGCCAACTACCAGGAGATTGTCTTTGCCCGGA...

Aut(1): ...TCAGAACAGCTGGATGAGATCTTAGCCAACTACCAGGAGATTGTCTTTGCCCGGA...

Aut(2): ...TCAGAACAGCTGGATGAGATCTTAGCCAACTACCAGGAGATTGTCTTTGCCCGGA...
```

6bp heterozygous deletion at chr13:25280526 ATP12A

#### De novo Genetics of Autism

- In 343 family quads so far, we see significant enrichment in de novo *likely gene killers* in the autistic kids
  - Overall rate basically 1:1 (432:396)
  - 2:1 enrichment in nonsense mutations
  - 2:1 enrichment in frameshift indels
  - 4:1 enrichment in splice-site mutations
  - Most de novo originate in the paternal line in an age-dependent manner (56:18 of the mutations that we could determine)
- Observe strong overlap with the 842 genes known to be associated with fragile X protein FMPR
  - Related to neuron development and synaptic plasticity

De novo gene disruptions in children on the autism spectrum lossifov et al. (2012) Neuron. 74:2 285-299

#### Computational Biology

#### Computer Science = Science of Computation

- Solving problems, designing & building systems
- Computers are very, very dumb, but we can instruct them
  - Build complex systems out of simple components
  - They will perfectly execute instructions forever

#### CompBio = Thinking Computationally about Biology

- Processing: Make more powerful instruments, analyze results
- Designing & Understanding: protocols, procedures, systems

"Think Harder & Compute Less"

Dan Gusfield

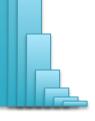

### Challenges of Modern Science

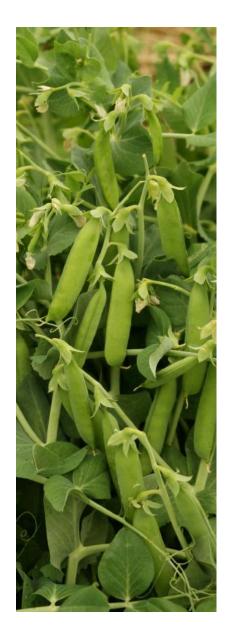

# The foundations of science will continue to be observation, experimentation, and interpretation

- Technology will continue to push the frontier
- Measurements will be made digitally over large populations, at extremely high resolution, and for diverse applications

#### Rise in Quantitative and Computational Demands

- 1. Experimental design: selection, collection & metadata
- 2. Observation: measurement, storage, transfer, computation
- 3. Integration: multiple samples, assays, analyses
- 4. Discovery: visualizing, interpreting, modeling

Ultimately limited by the human capacity to execute extremely complex experiments and interpret results

# Questions?

http://schatzlab.cshl.edu @mike\_schatz

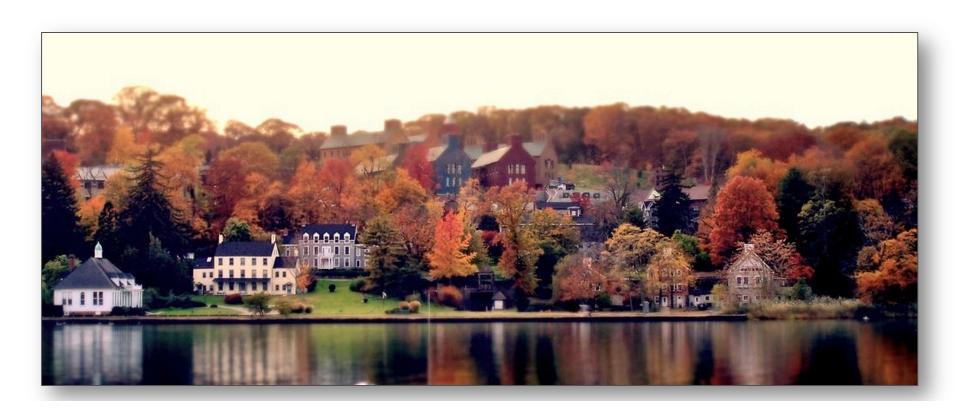

### Picking the Median

• What if we miss the median and do a 90/10 split instead?

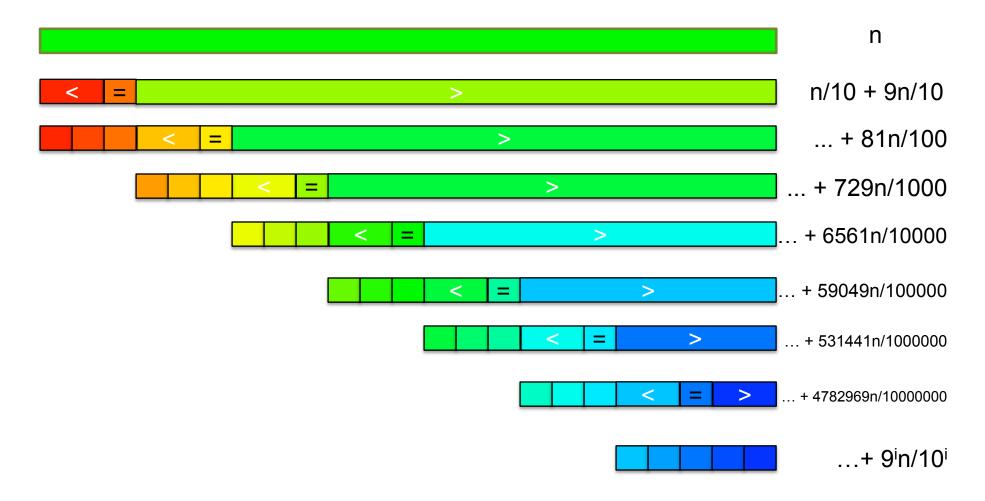

[How many times can we cut 10% off a list?]

### Randomized Quicksort

90/10 split runtime analysis

Find smallest x s.t.

$$T(n) = n + T(\frac{n}{10}) + T(\frac{9n}{10})$$

$$T(n) = n + \frac{n}{10} + T(\frac{n}{100}) + T(\frac{9n}{100}) + \frac{9n}{10} + T(\frac{9n}{100}) + T(\frac{81n}{100})$$

$$T(n) = n + n + T(\frac{n}{100}) + 2T(\frac{9n}{100}) + T(\frac{81n}{100})$$

$$x \ge \log_{10/9} n$$

$$T(n) = \sum_{i=0}^{\log_{10/9}(n)} n = O(n \lg n)$$

- If we randomly pick a pivot, we will get at least a 90/10 split with very high probability
  - Everything is okay as long as we always slice off a fraction of the list

[Challenge Question: What happens if we slice I element]

#### **Burrows-Wheeler Transform**

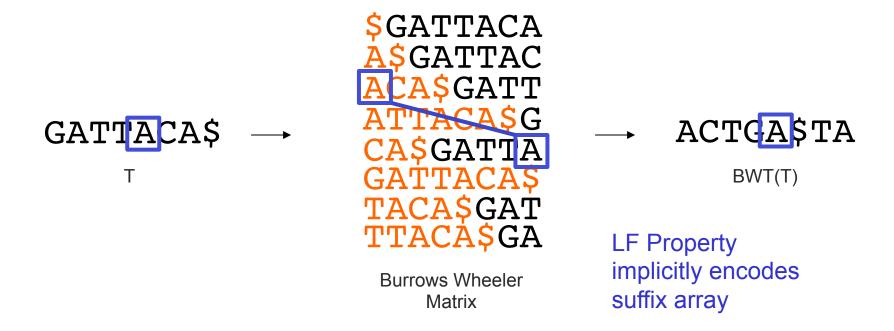

- Suffix Array is tight, but much larger than genome
  - BWT is a reversible permutation of the genome based on the suffix array
  - Core index for Bowtie (Langmead et al., 2009) and most recent short read mapping applications